## VOKU ANEXOS

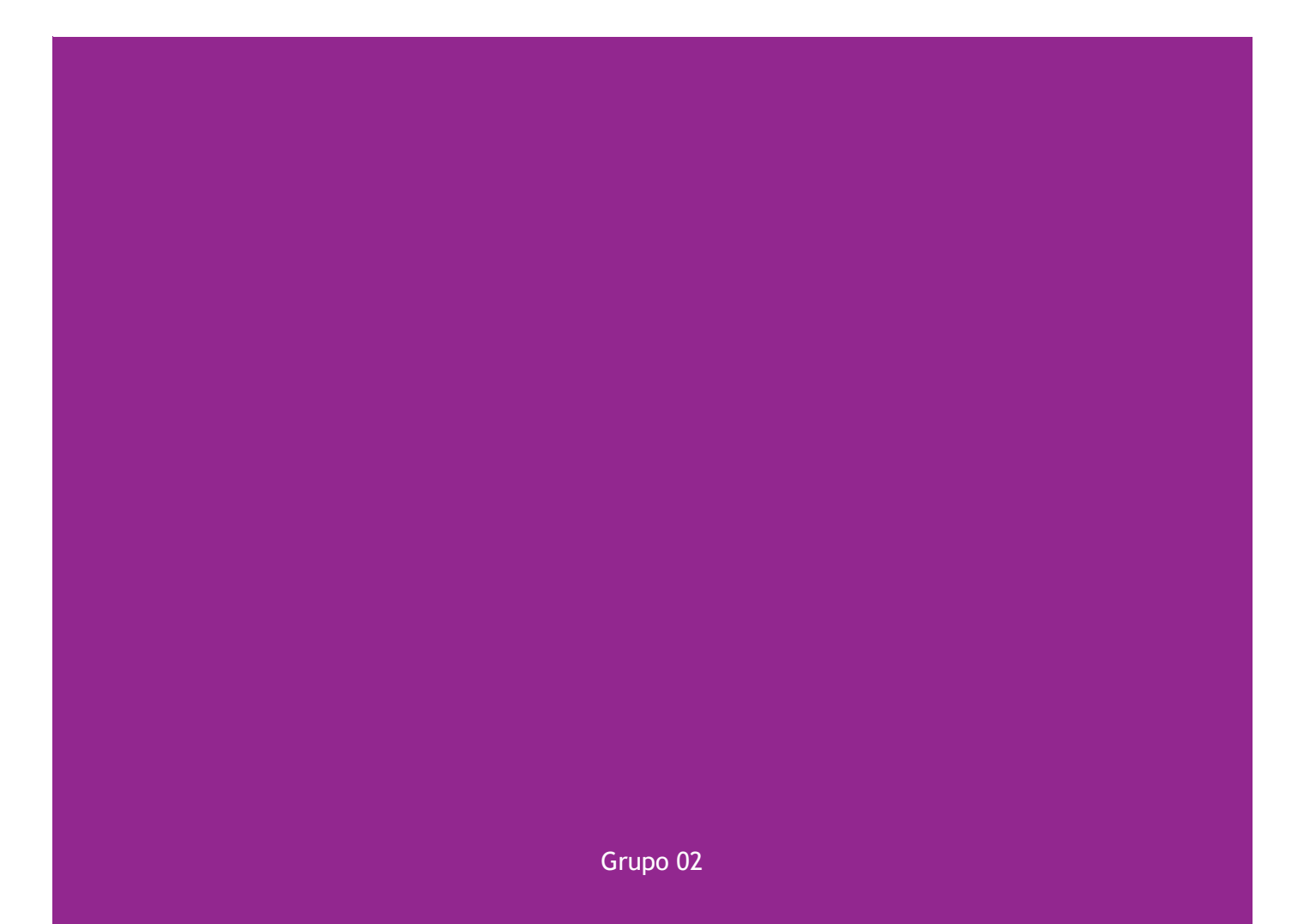

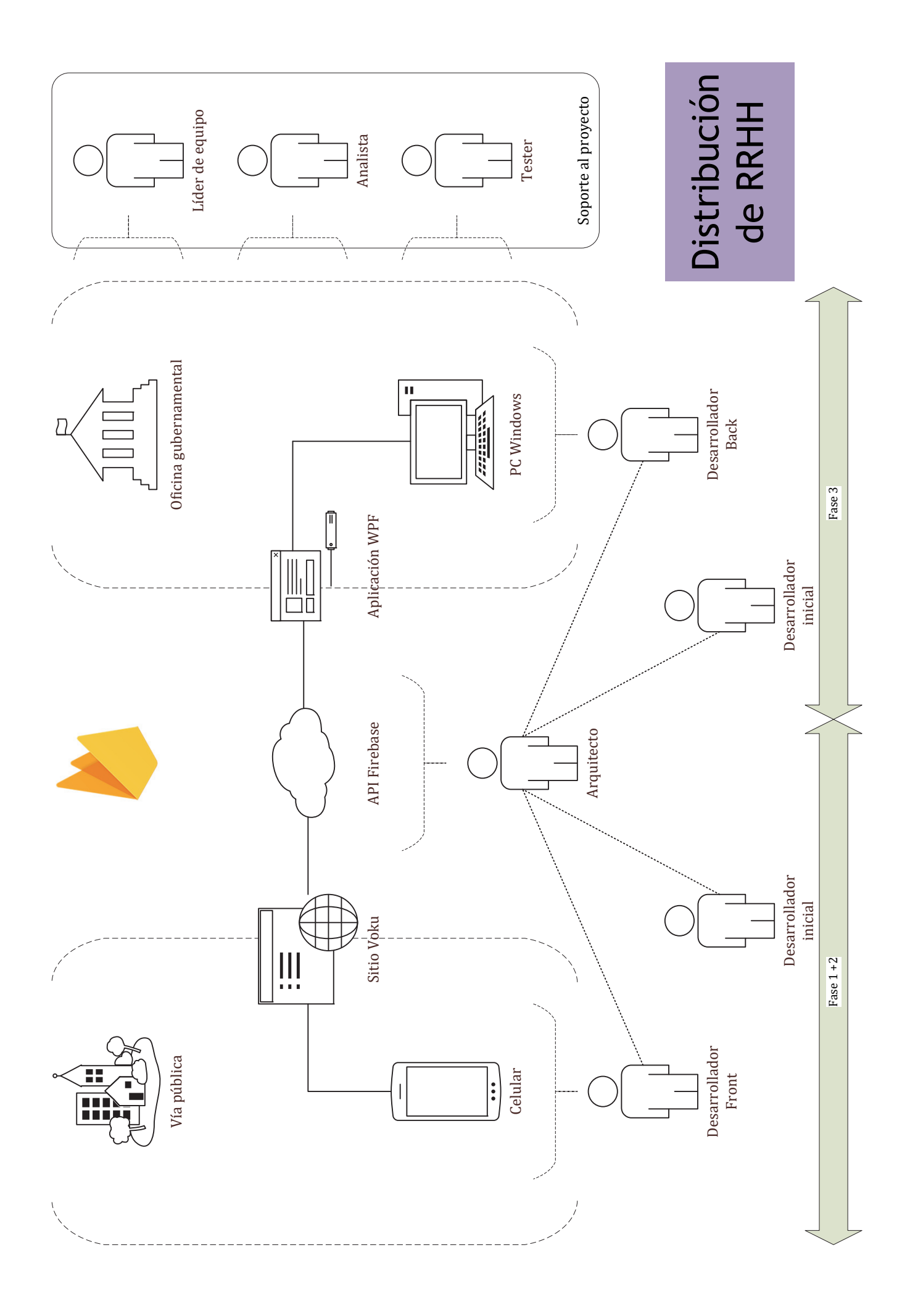

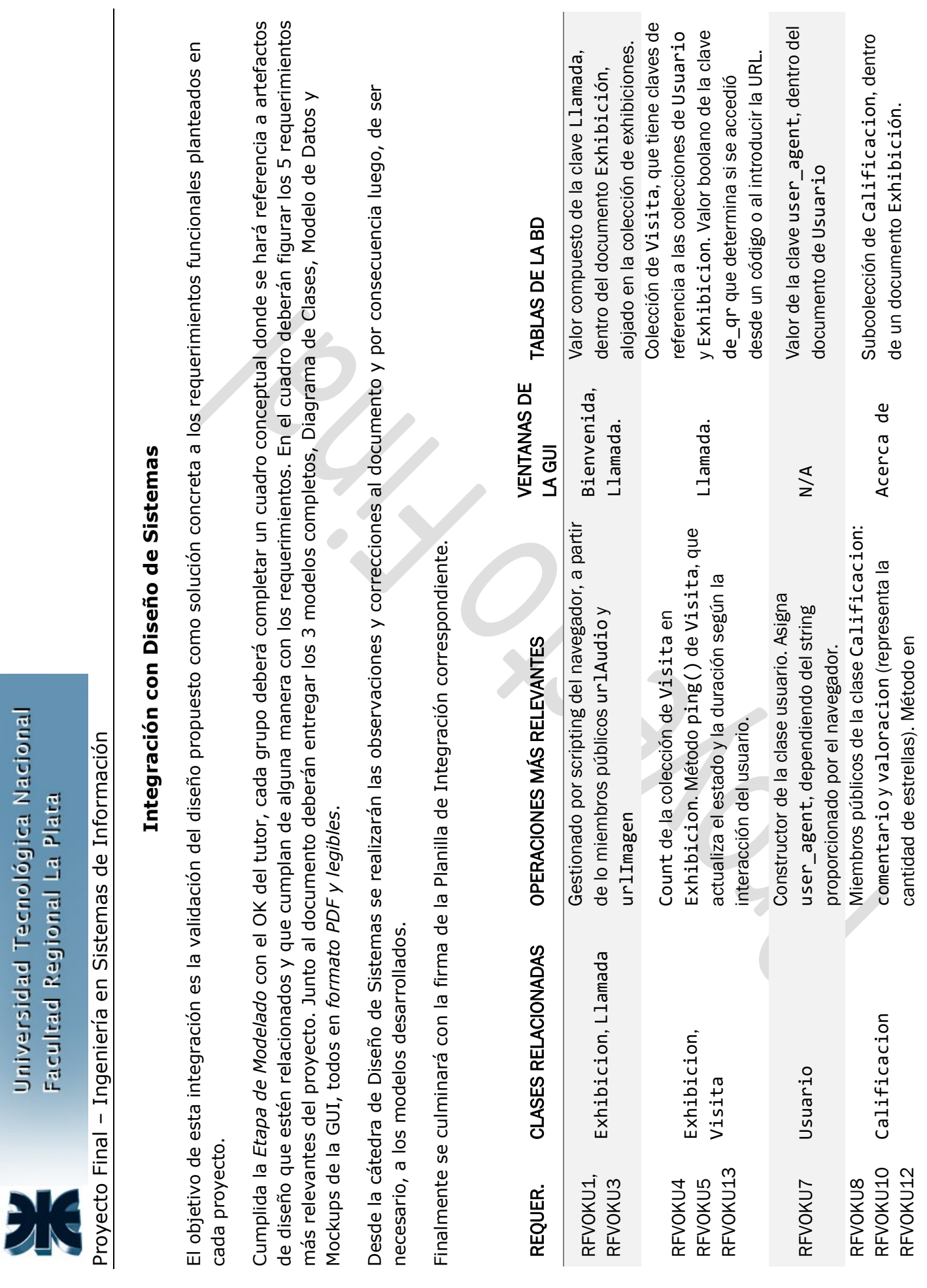

Universidad Tecnológica Nacional<br>Facultad Regional La Plata

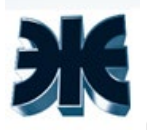

# Proyecto Final – Ingeniería en Sistemas de Información

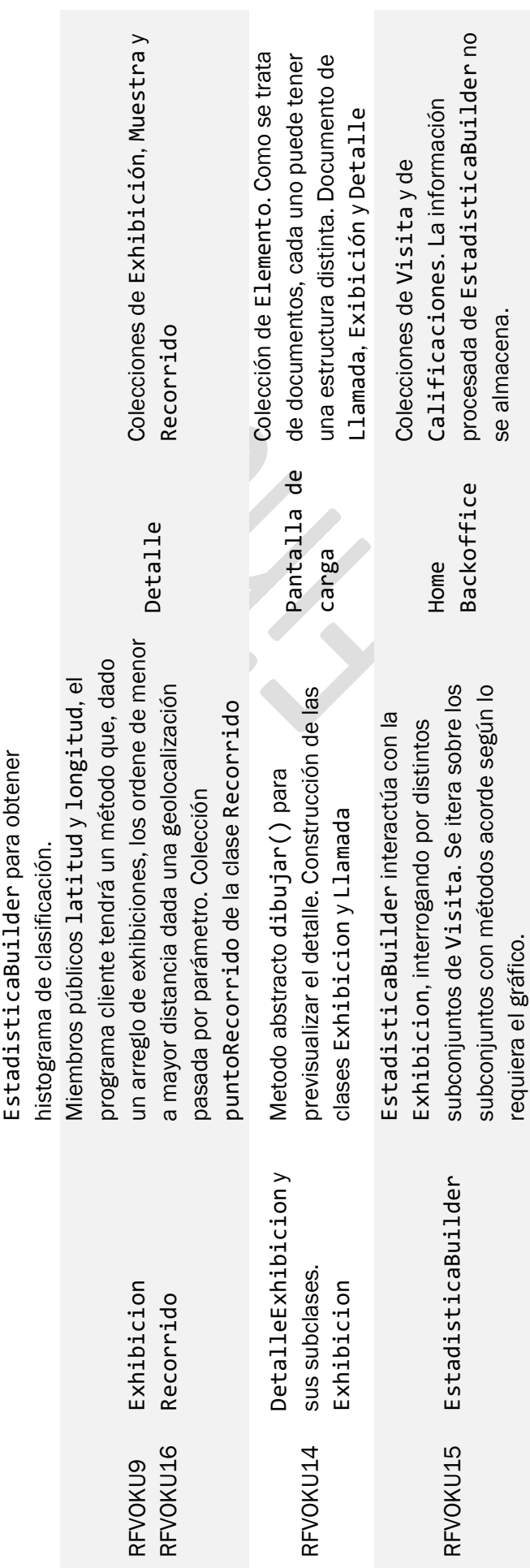

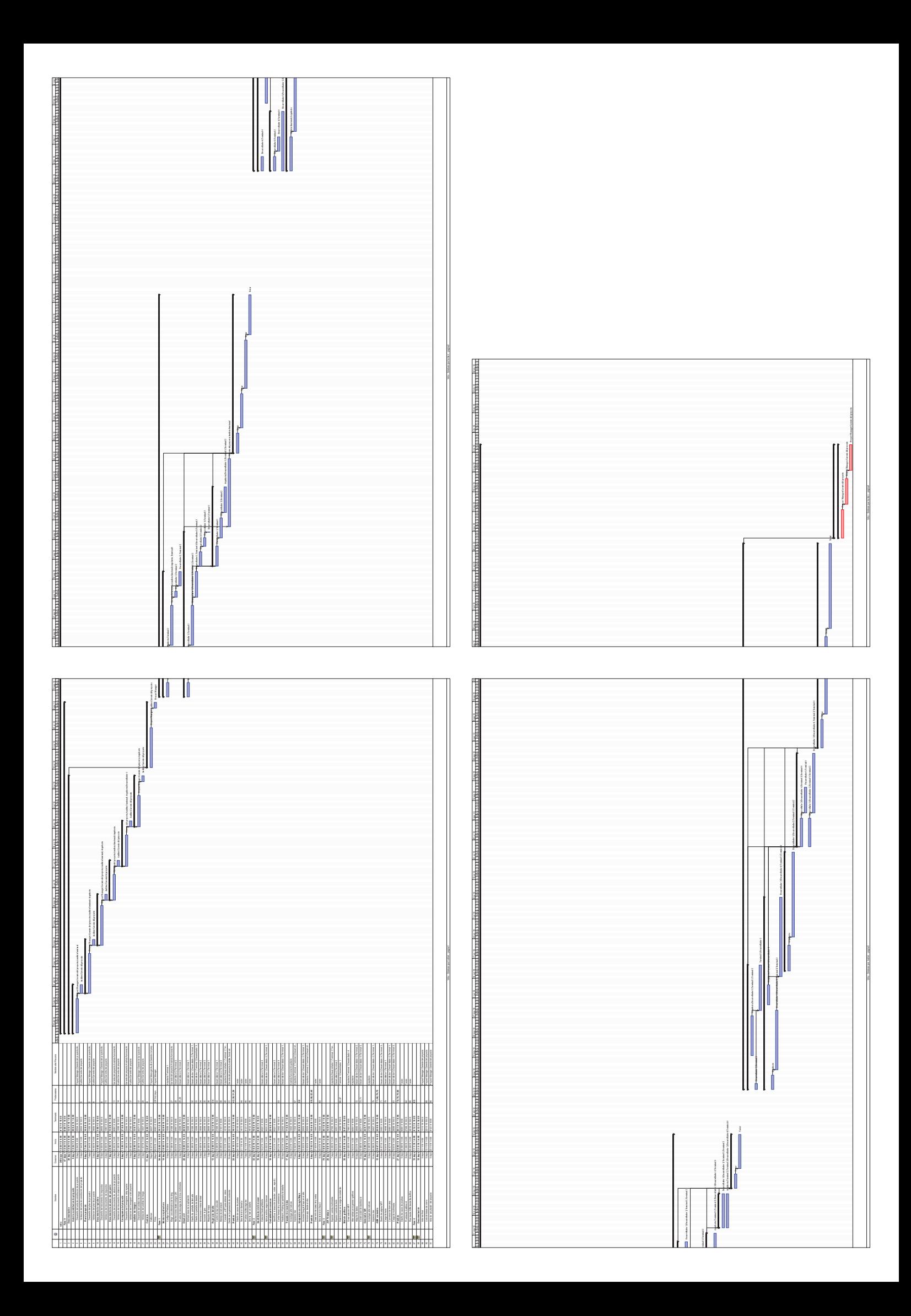

Autores: Bugnar Gastón; Di Clavio Lucas; Miraballes Matías; Palomeque Nicolás Docentes: Ruben Guerrieri

Resumen: Una experiencia audiovisual para el peatón platense. Sólo debe escanear el código QR colocado delante de la estatua, y disfrutar de una llamada telefónica con el mismo personaje de la exhibición. Se generan estadísticas para el administrador.

**Palabras clave:** Firebase; NoSQL; Web App; Código QR; W3CSS

#### Concepto:

Sólo se necesita un teléfono y conexión a internet. Se escanea un código frente a una estatua y, sin previo aviso, ésta llama al teléfono del usuario para contarle datos interesantes sobre sí misma, sobre el escultor o sobre la plaza en la que se encuentra ubicada. Pensada para atraer a un público joven y para revalorizar las esculturas de la ciudad.

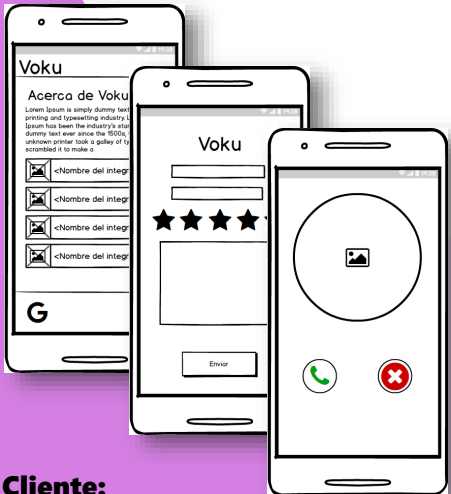

El cliente principal es la dirección de sistematización y promoción del patrimonio público, ubicada en el palacio Campodónico, pero el sistema es extensible para incluir museos, galerías, entre otros.

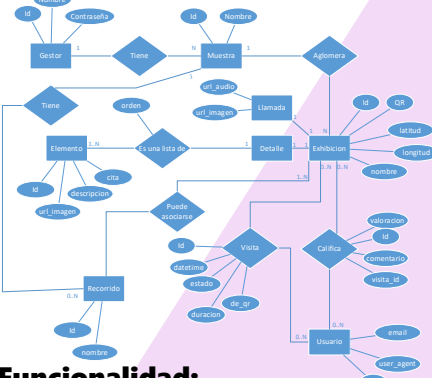

#### Funcionalidad:

Incluye y no se limita a: pantalla de llamada con reproducción de audio; apartado informativo en formato de texto e imágenes; lista de próximas exhibiciones a visitar y las ya visitadas; estadísticas y registro de la atención captada; módulo de alta, baja, modificación de exhibiciones.

#### Tecnología:

Se trata de una Web App montada en Firebase. Base de datos Firestore. Un Backoffice programado en WPF. Hay 2 motivaciones fundamentales: *Ultra-liviana:* Funciona en 2G. Se usa vanilla JS para evitar frameworks pesados y disparar el rendimiento al máximo. Los estilos son de W3CSS (que no requieren JavaScript) y la infraestructura de la aplicación pesa menos de 30 Kb. Las imágenes y los audios se comprimen con los algoritmos más agresivos.

*Ultra-accesible:* No hay inicio de sesión (el usuario se rastrea automáticamente con cookies y con LocalStorage), no hay descargas, no hay que otorgar permisos especiales y no hay que aceptar términos y condiciones. Acceder al contenido es tan fácil que es casi accidental.

#### Demostración:

Escanee el siguiente código QR para tener una descripción de este poster funcionando dentro de la misma aplicación (o ingrese a voku-ar.firebaseapp.com/poster)

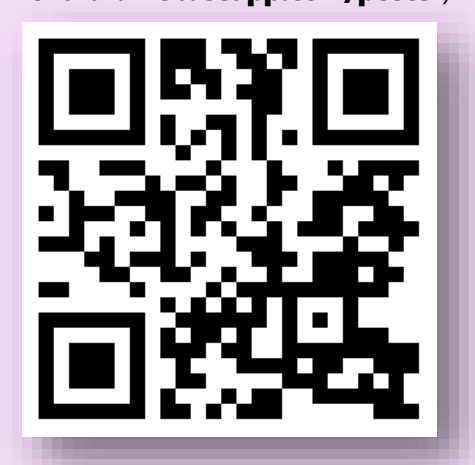

#### 40 UORNADAS DE DIVULGACIÓN Y TRANSFERENCIA INTER-CÁTEDRAS 8 Y 9 DE NOVIEMBRE DE 2018<br>**EDIFICIO ING. EN SISTEMAS DE INFORMACIÓN**

Departamento de Ingeniería en Sistemas de Información Universidad Tecnológica Nacional-Facultad Regional La Plata

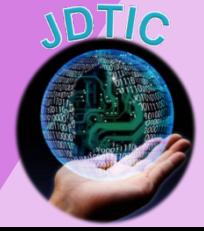

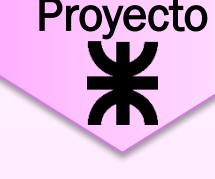

# VOKU PLANILLAS DE INTEGRACIÓN

Grupo 02

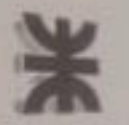

Universidad Tecnológica ilacional **Faculted Regional La Plata** 

Proyecto Final - Ingenieria en Sistemas de Información

#### Planilla de Integración

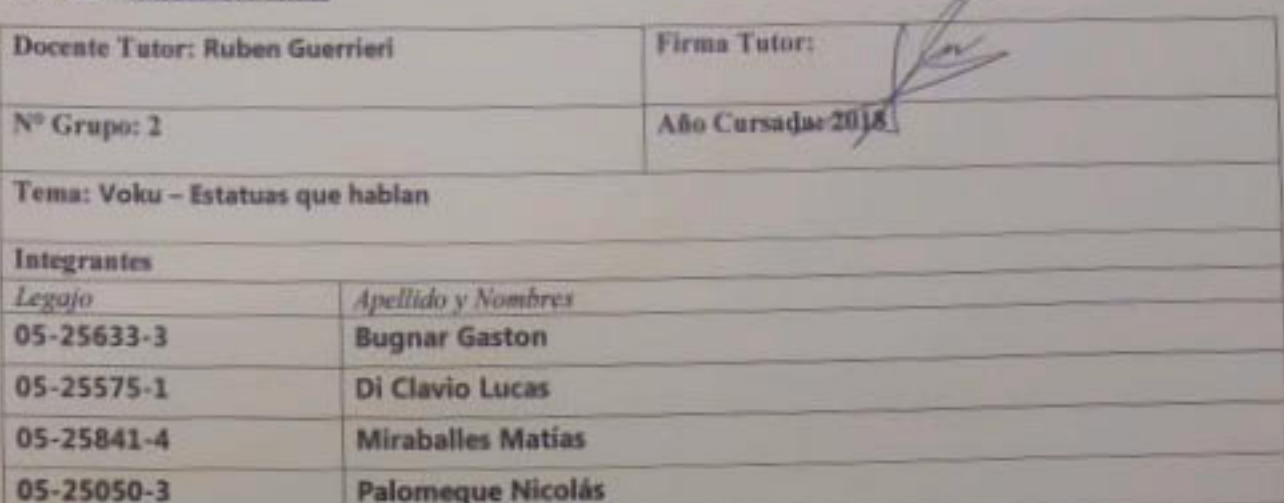

Cátedra de Integración: Diseño de Sistemas ۸

**Docente: Ruben Guerrieri** 

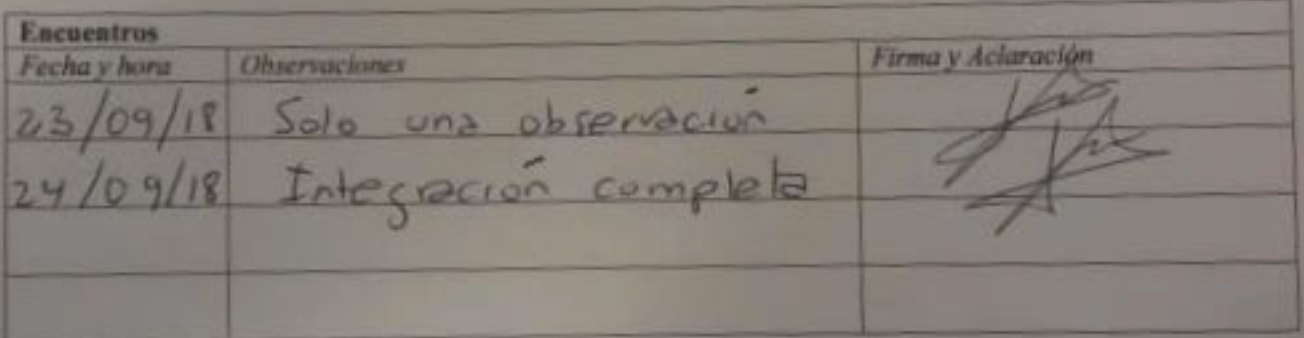

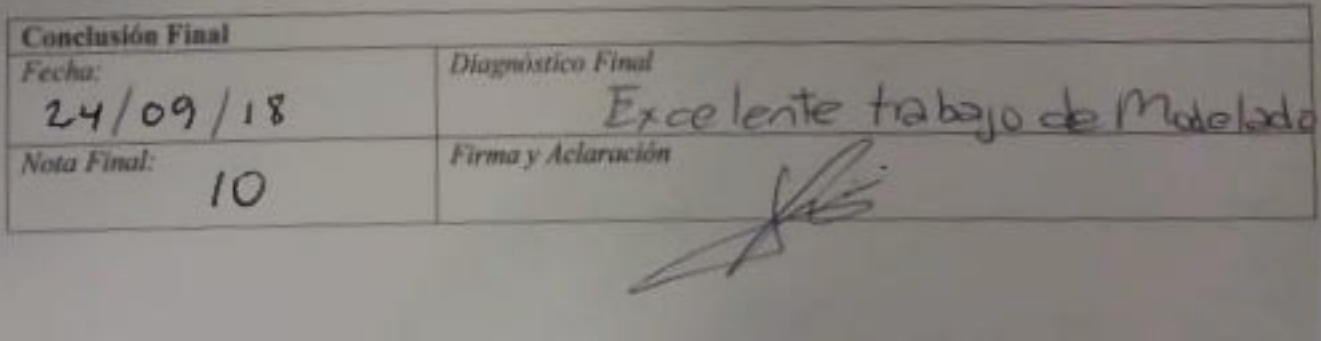

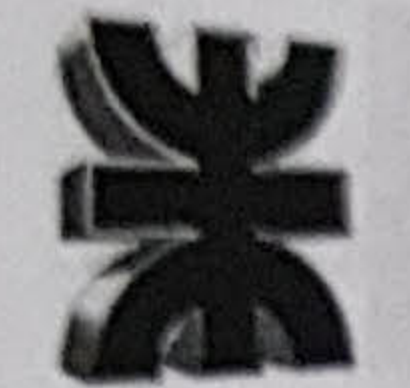

Universidad Tecnológica Nacional Facultad Regional La Plata

Proyecto Final - Ingeniería en Sistemas de Información

# Planilla de Integración

 $\sim$ 

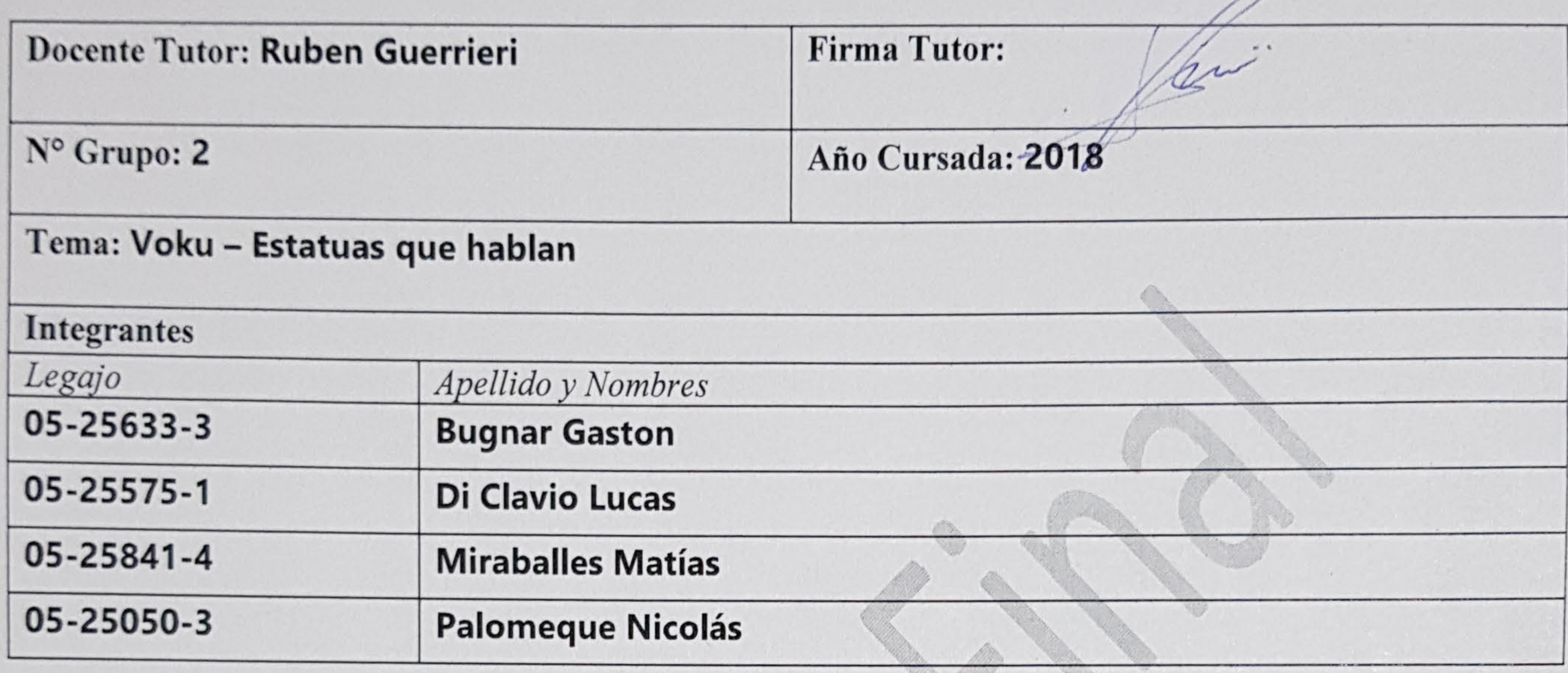

17331 1776

٠

つ

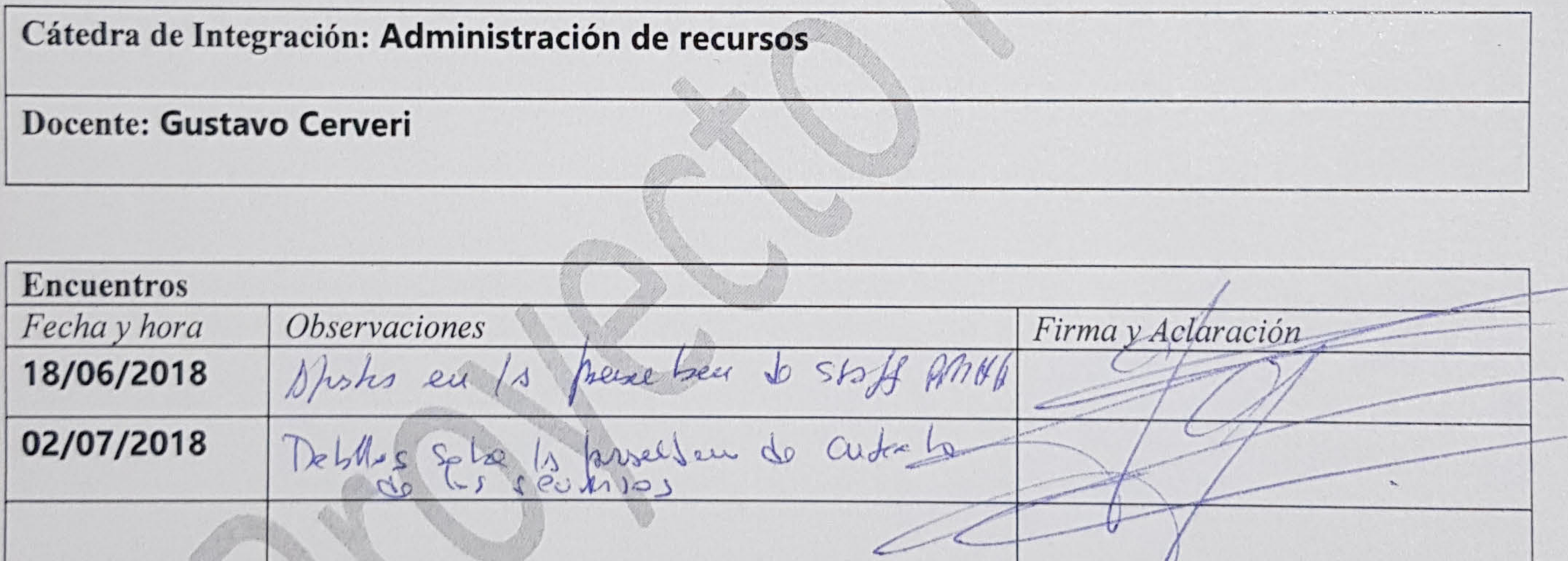

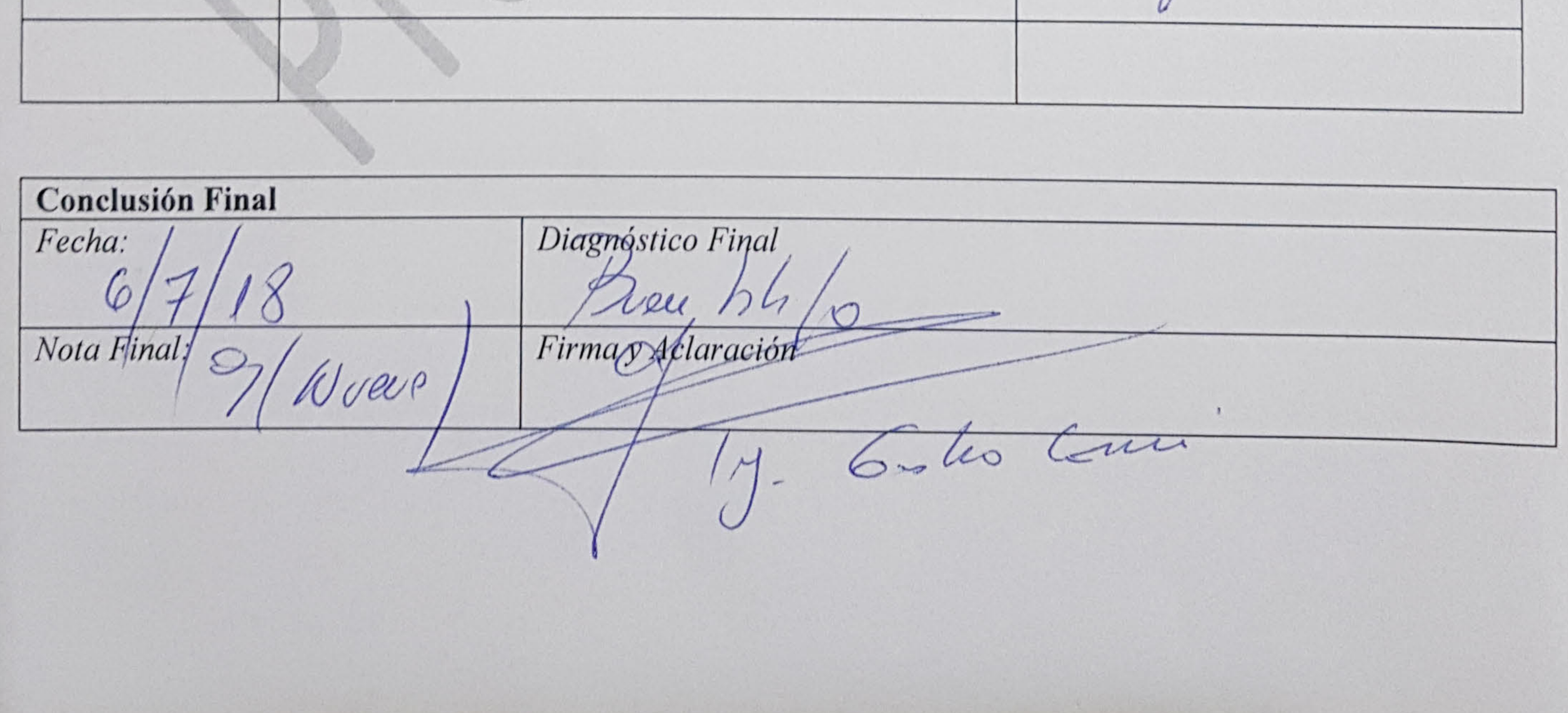

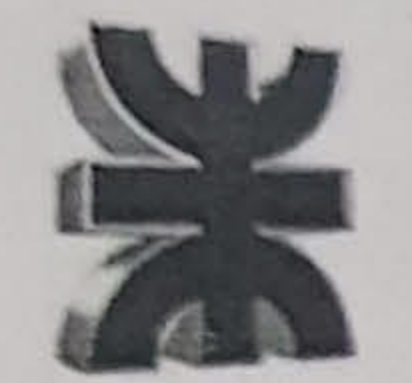

Universidad Tecnológica Nacional Facultad Regional La Plata

Proyecto Final - Ingeniería en Sistemas de Información

# Planilla de Integración

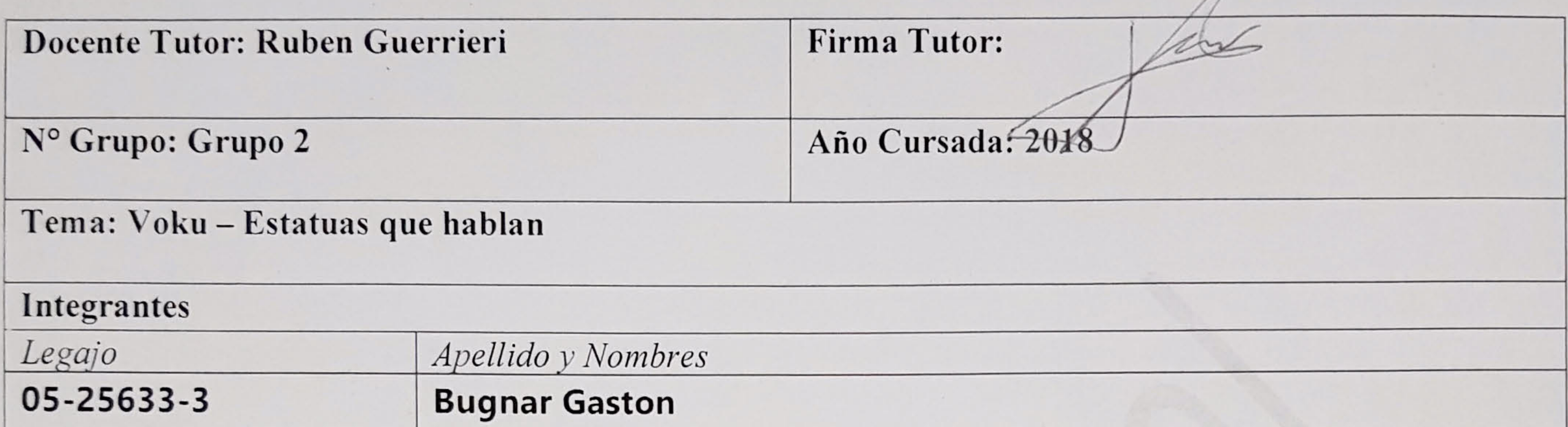

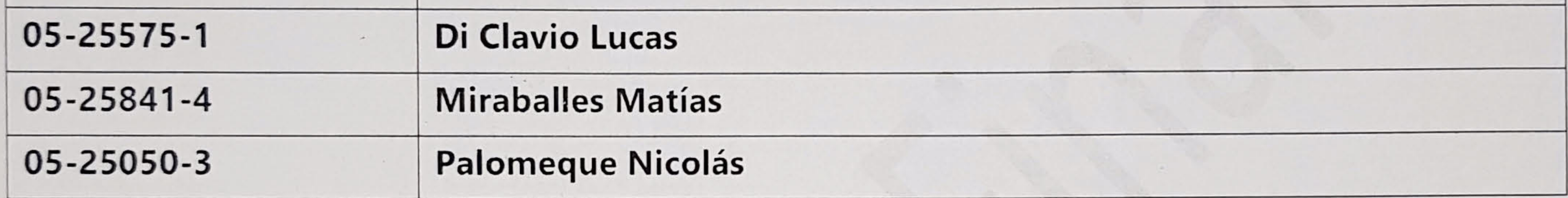

Cátedra de Integración: Legislación

Docente: Agustín Lopez Coppola

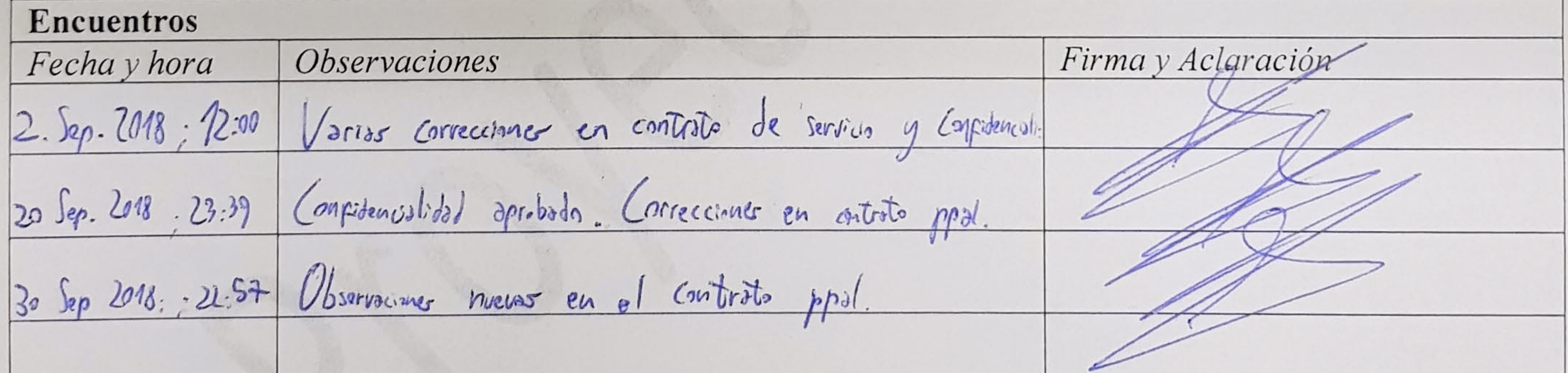

**Conclusión Final** Diagnóstico Final Fecha: APNOBANS Cofg coppor Apost Firma y Aclaración Nota Final:

## VOKU DIAPOSITIVAS

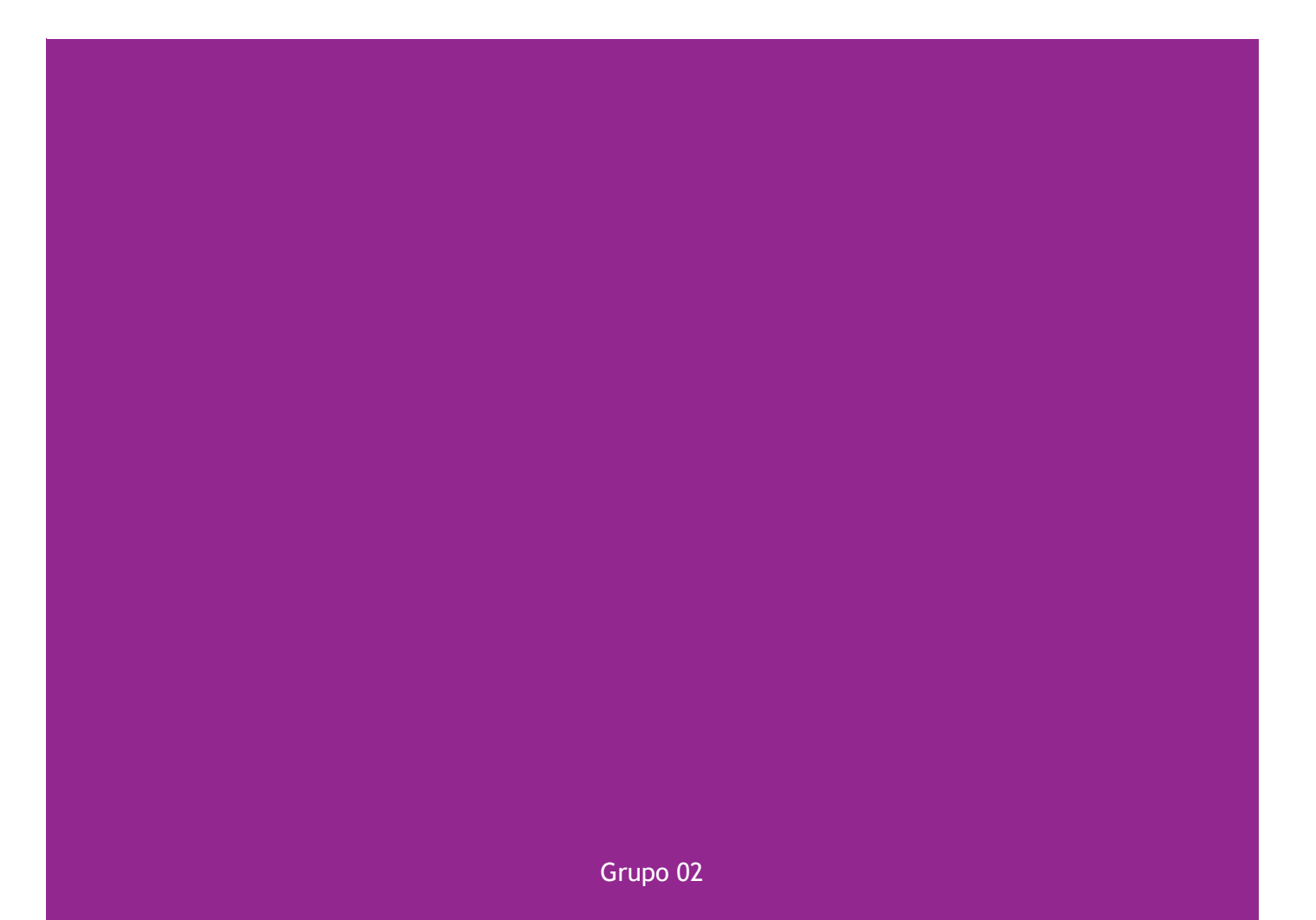

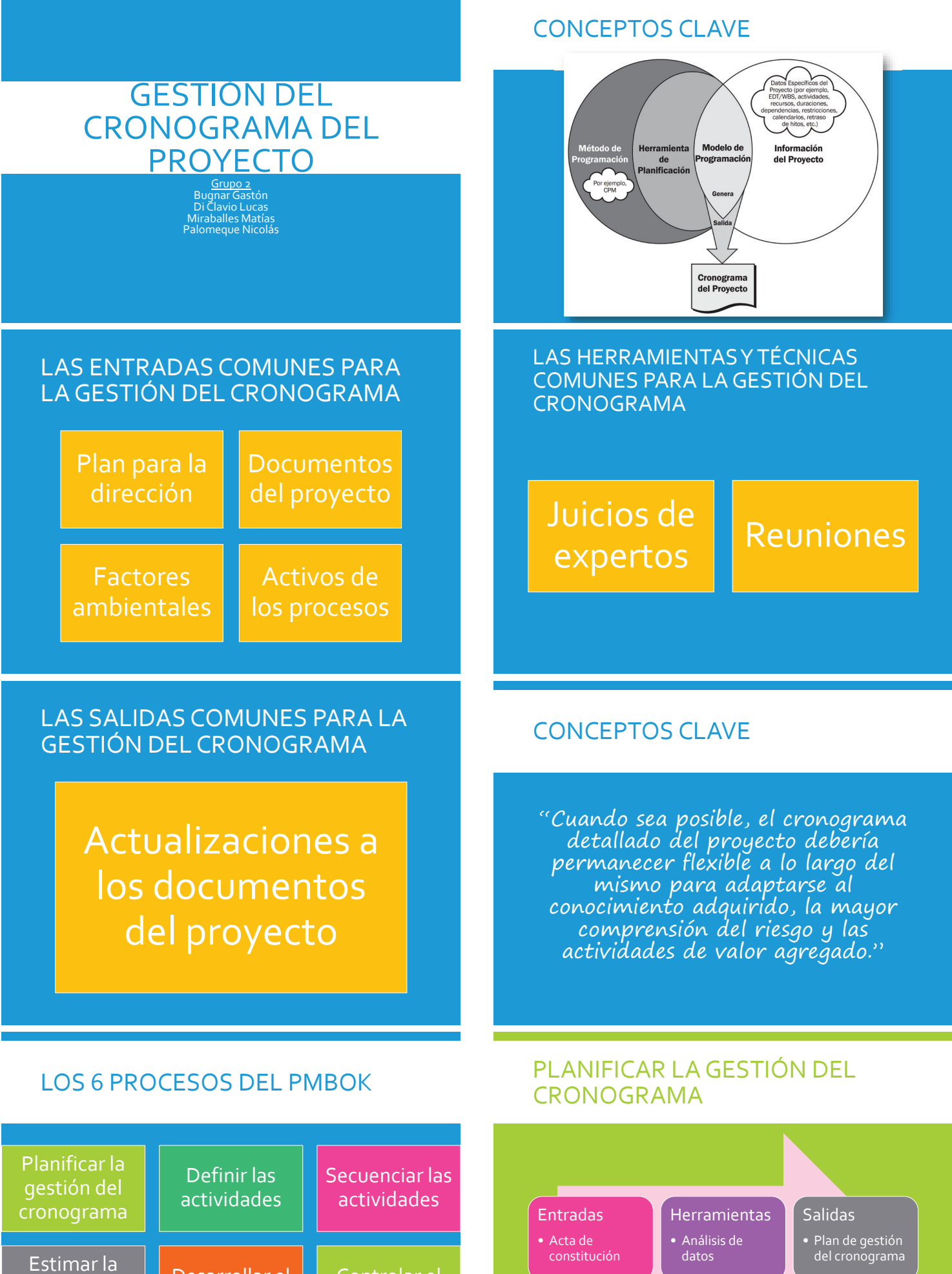

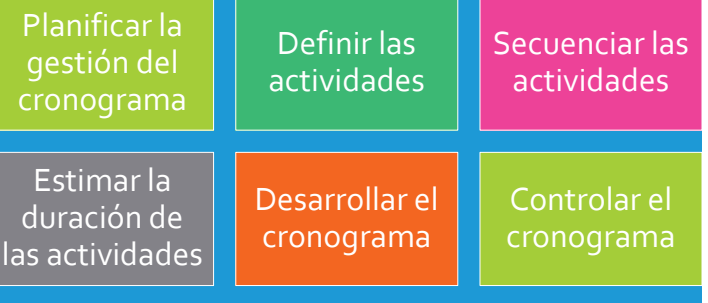

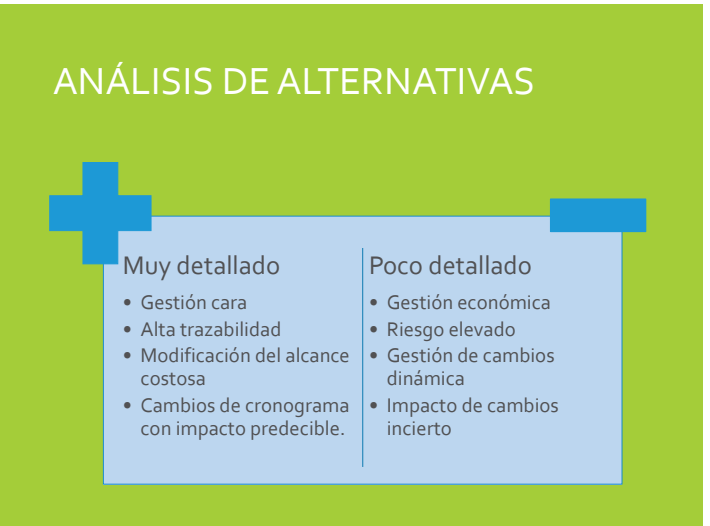

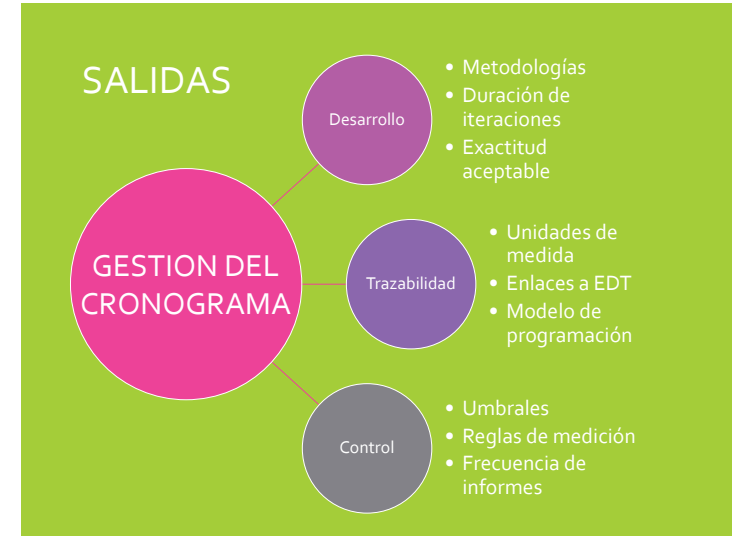

#### PLANIFICAR LA GESTIÓN DEL CRONOGRAMA

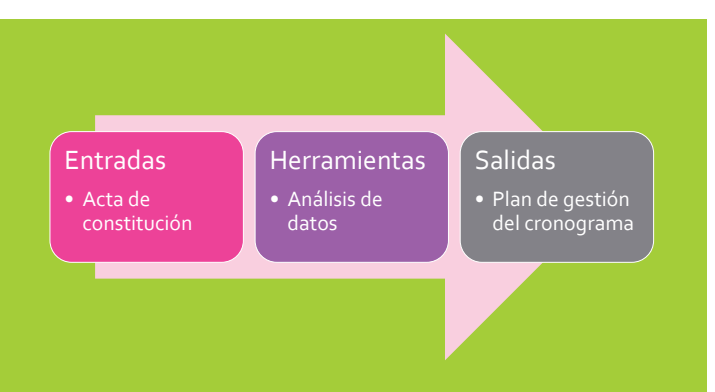

#### HERRAMIENTAS Y TÉCNICAS

- Descomposición: técnica utilizada para dividir y subdividir el alcance del proyecto y los entregables del proyecto en partes más pequeñas y manejables.
- Planificación gradual: técnica de planificación iterativa en la que el trabajo a realizar a corto plazo se planifica en detalle, mientras que el trabajo futuro se planifica a un nivel superior. Es una forma de elaboración progresiva aplicable cuando se usa un enfoque ágil o en cascada

## Entradas • Plan para la dirección del proyecto • Descomposición • Planificación gradual .<br>Salidas • Lista de actividades • Atributos de las actividades • Lista de hitos

DEFINIR LAS ACTIVIDADES

#### SALIDAS

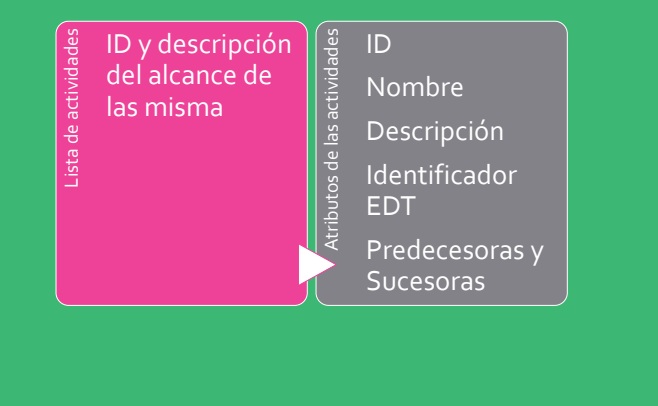

#### DEFINIR LAS ACTIVIDADES

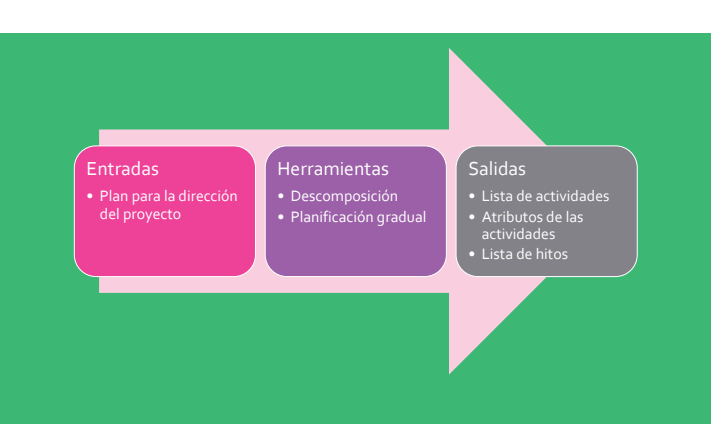

#### SECUENCIAR LAS ACTIVIDADES

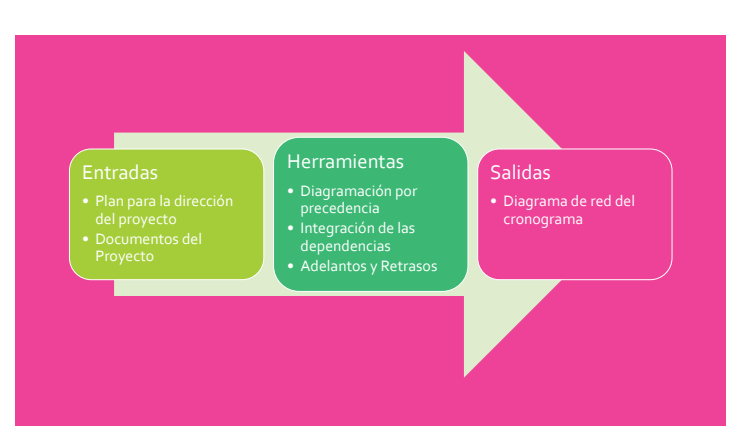

## DIAGRAMACIÓN POR<br>PRECEDENCIA

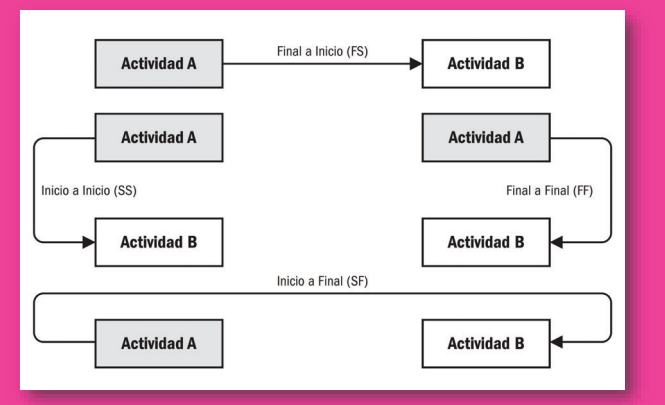

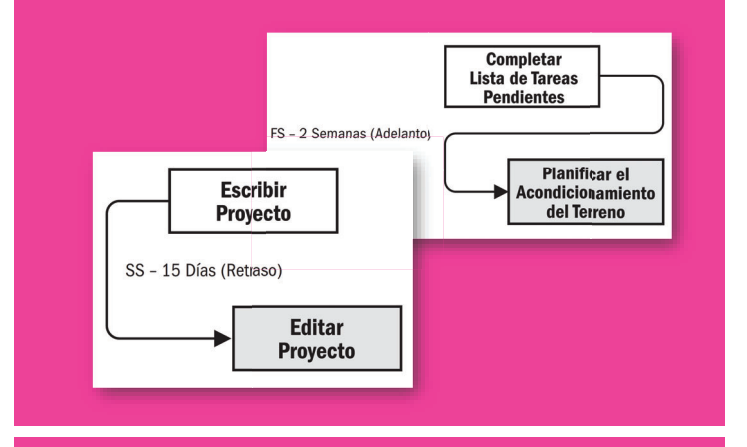

#### SECUENCIAR LAS ACTIVIDADES

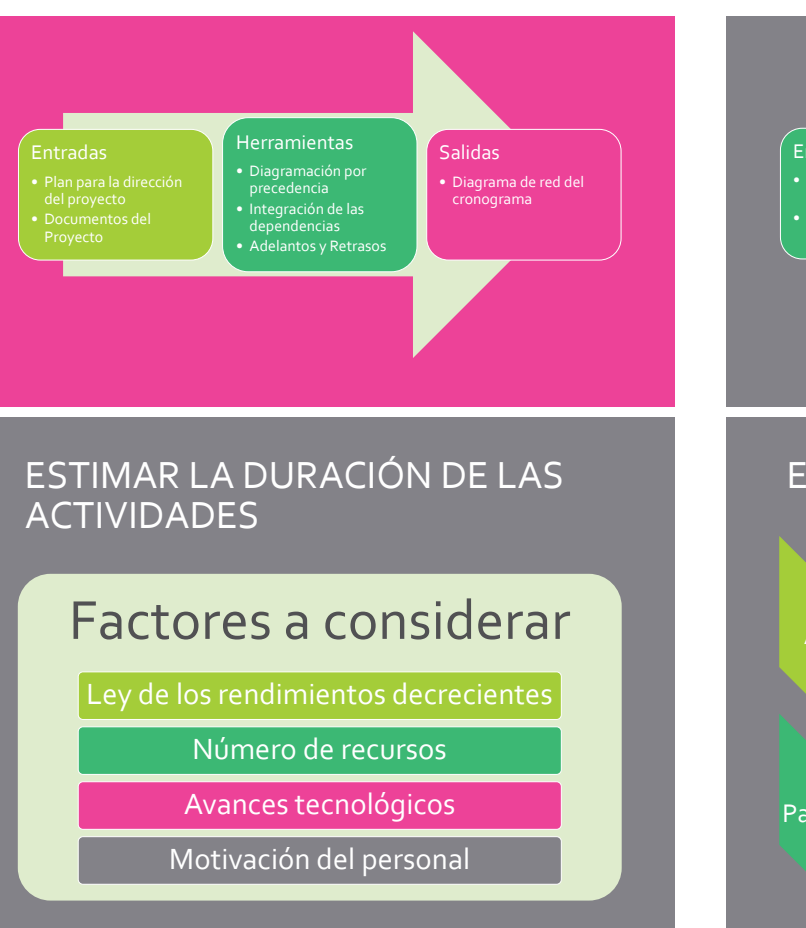

## **TIPOS DE DEPENDENCIAS** Según Origen Externas Internas Según versatilidad **Obligatorias** Discrecionales

#### ADELANTOS Y RETRASOS SECUENCIA LA SEGUENCIA E EJEMPLO DE RED DEL CRONOGRAMA DEL PROYECTO

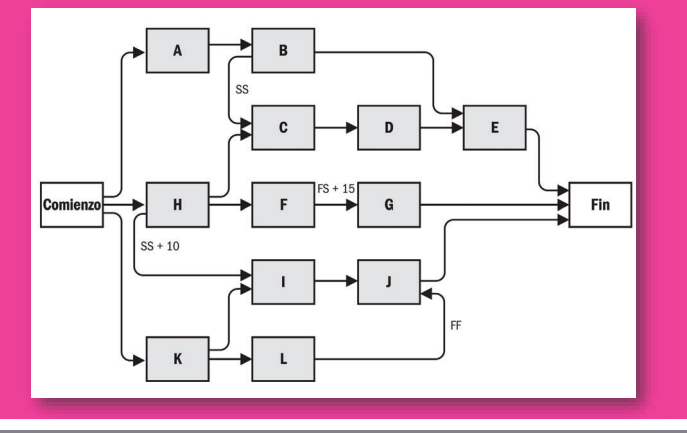

#### ESTIMAR LA DURACIÓN DE LAS ACTIVIDADES

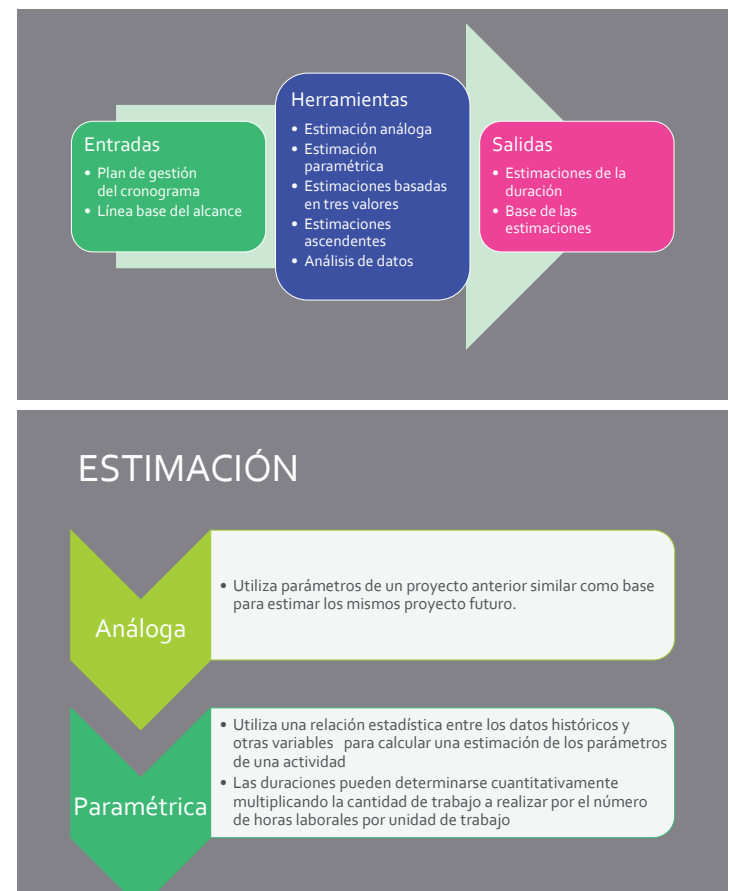

#### ESTIMACIÓN

• Mediante la suma de las estimaciones de los componentes de nivel inferior en la EDT/WBS.

• Se basa en la duración de la actividad, en función de los recursos que probablemente le sean asignados •  $tE = (tO + tM + tP)/3$ .

#### SALIDAS

ada en tres va

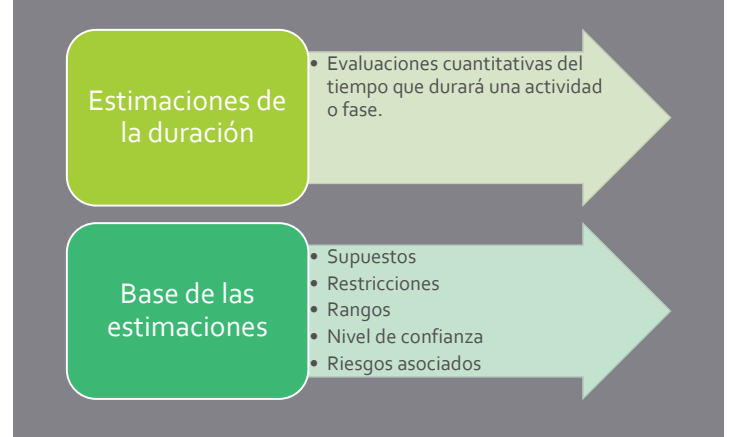

#### DESARROLLAR EL CRONOGRAMA

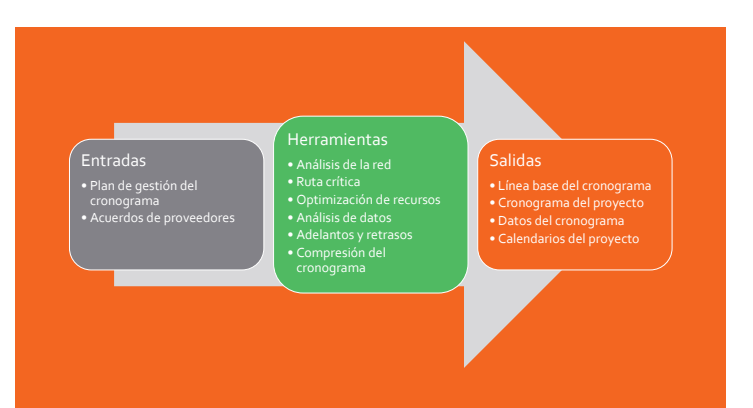

## HERRAMIENTAS Y TÉCNICAS: MÉTODO DE LA RUTA CRÍTICA DE LA RUTACRÍTICAOPTIMIZACIÓN DE RECURSOS

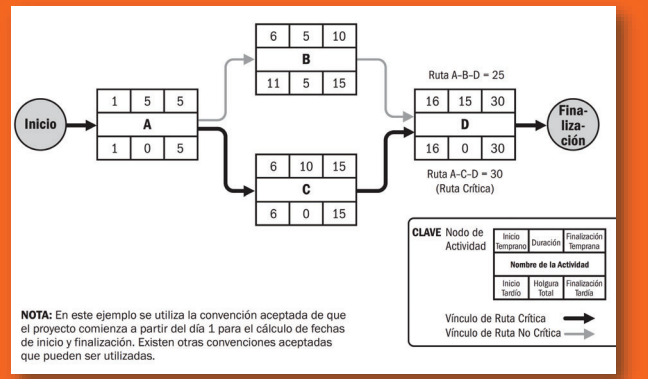

#### ANÁLISIS DE DATOS

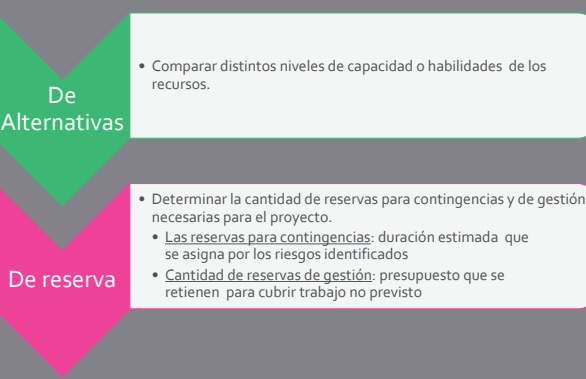

#### ESTIMAR LA DURACIÓN DE LAS ACTIVIDADES

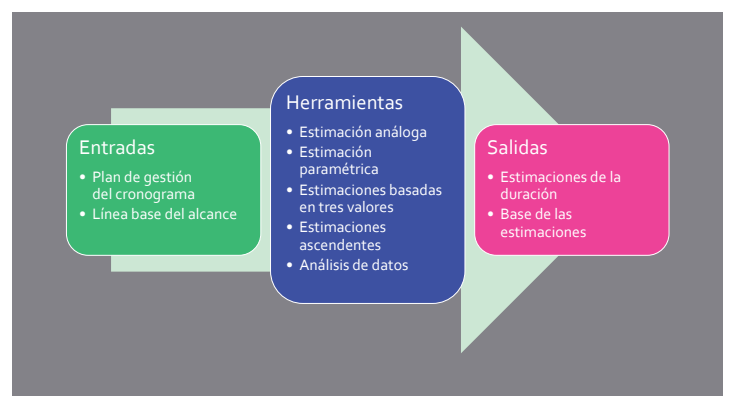

#### ANÁLISIS DE LA RED DEL CRONOGRAMA

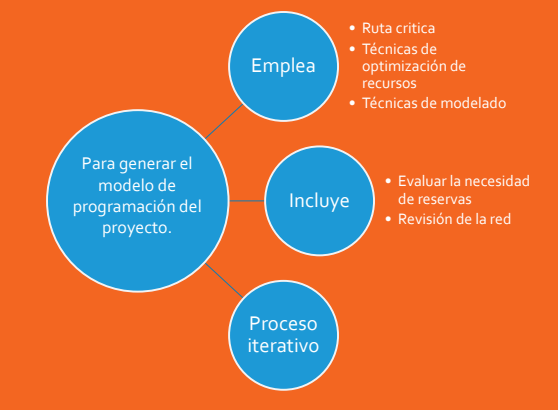

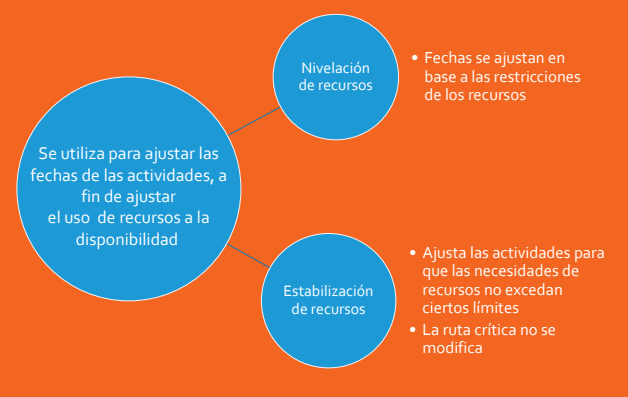

### OPTIMIZACIÓN DE RECURSOS ANÁLISIS DE DATOS

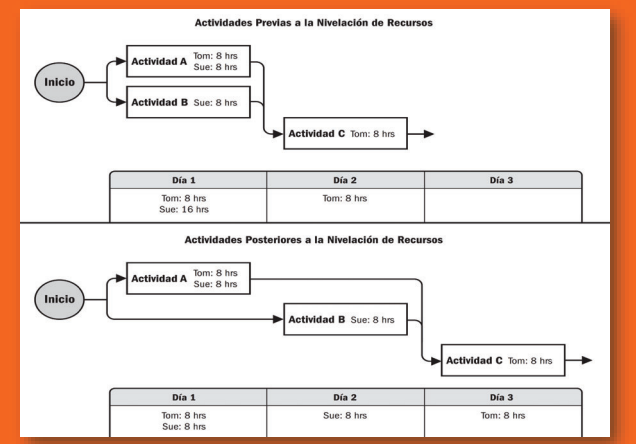

#### ADELANTOS Y RETRASOS

Refinamientos que se aplican durante el análisis de la red:

- Sólo en determinadas circunstancias para adelantar una actividad sucesora respecto a una predecesora
- Los retrasos: procesos que necesitan que transcurra un determinado lapso de tiempo entre predecesoras y sucesoras

## COMPRESIÓN DEL CRONOGRAMA LIBERACIÓN ÁGIL<br>A LIBERACIÓN ÁGIL<br>NEGLECIÓN EL CRONOGRAMA

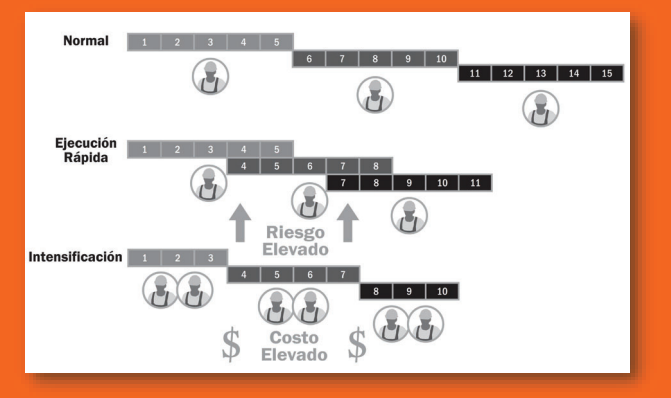

#### SALIDAS

#### Cronograma • Diagrama de barras (Gantt) • Diagrama de Hitos • Diagrama de Red del cronograma del proyecto Datos del Cronograma • Requisitos de recursos • Cronogramas alternativos • Reservas

#### Análisis de escenario

- Que pasaría si?
- Evaluar escenarios a fin de predecir su efecto, positivo o negativo

#### Simulación

- Modela riesgos combinados y otras fuentes de incertidumbre
- Montecarlo

#### COMPRESIÓN DEL CRONOGRAMA

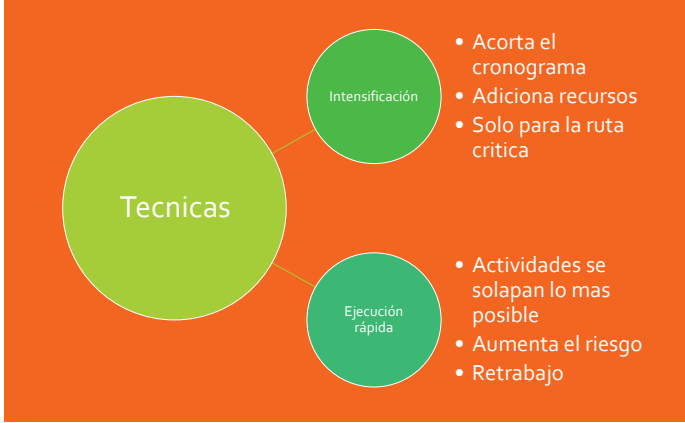

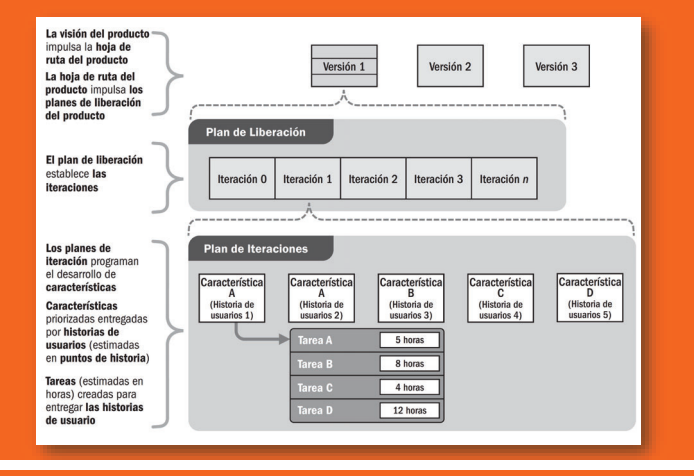

#### DESARROLLAR EL CRONOGRAMA

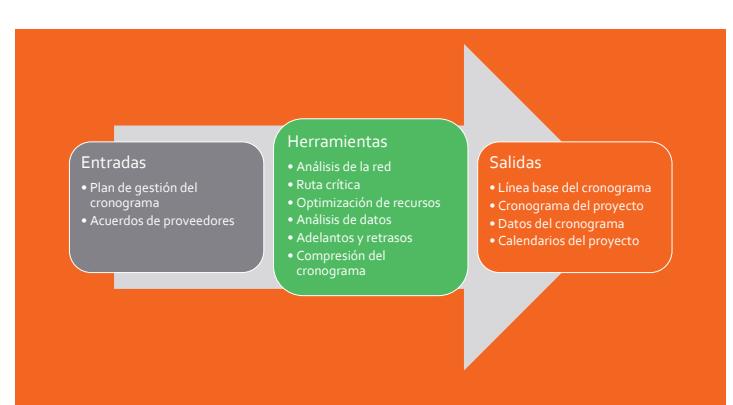

#### CONTROLAR EL CRONOGRAMA

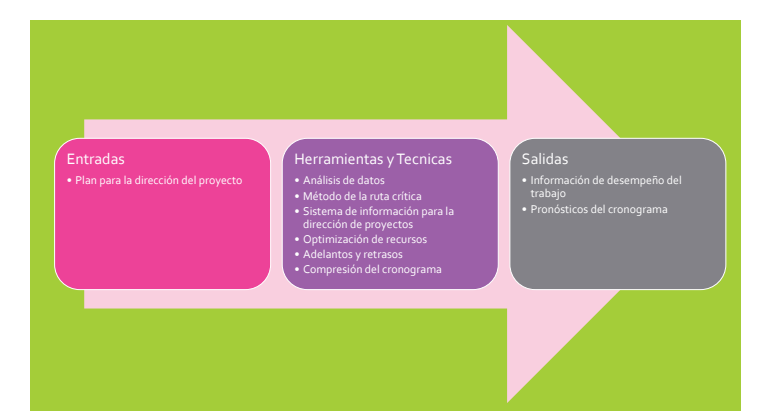

#### HERRAMIENTAS Y TÉCNICAS

#### Análisis de datos

- Análisis del valor ganado
- 
- 
- Análisis de tendencias
- Análisis de variación
- Análisis de escenarios
- "¿Qué pasa si…?"

#### CONTROLAR EL CRONOGRAMA

## Varía según el enfoque:

#### **Tradicional**

- Determinar el estado actual
- del cronograma • Influir en los factores
- generadores de cambio
- Reconsiderar las reservas
- Determinar si ha cambiado
- Gestionar los cambios

#### Ágil

- Determinar el estado actual del cronograma
- Revisión retrospectiva
- Re-priorizar el trabajo pendiente • Determinar si a cambiado el
- cronograma
- Gestionar los cambios

#### HERRAMIENTAS Y TÉCNICAS

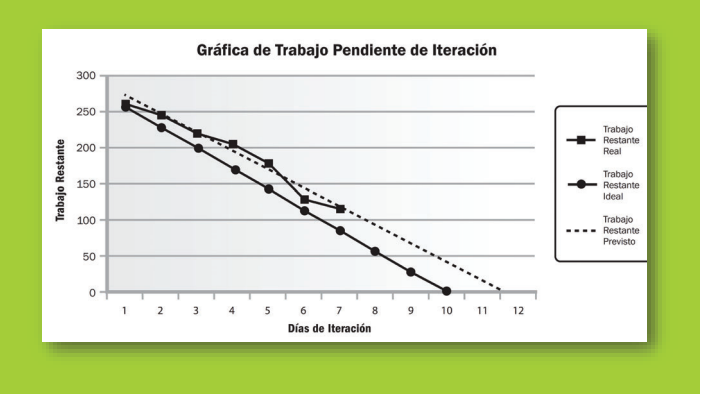

#### CONTROLAR EL CRONOGRAMA

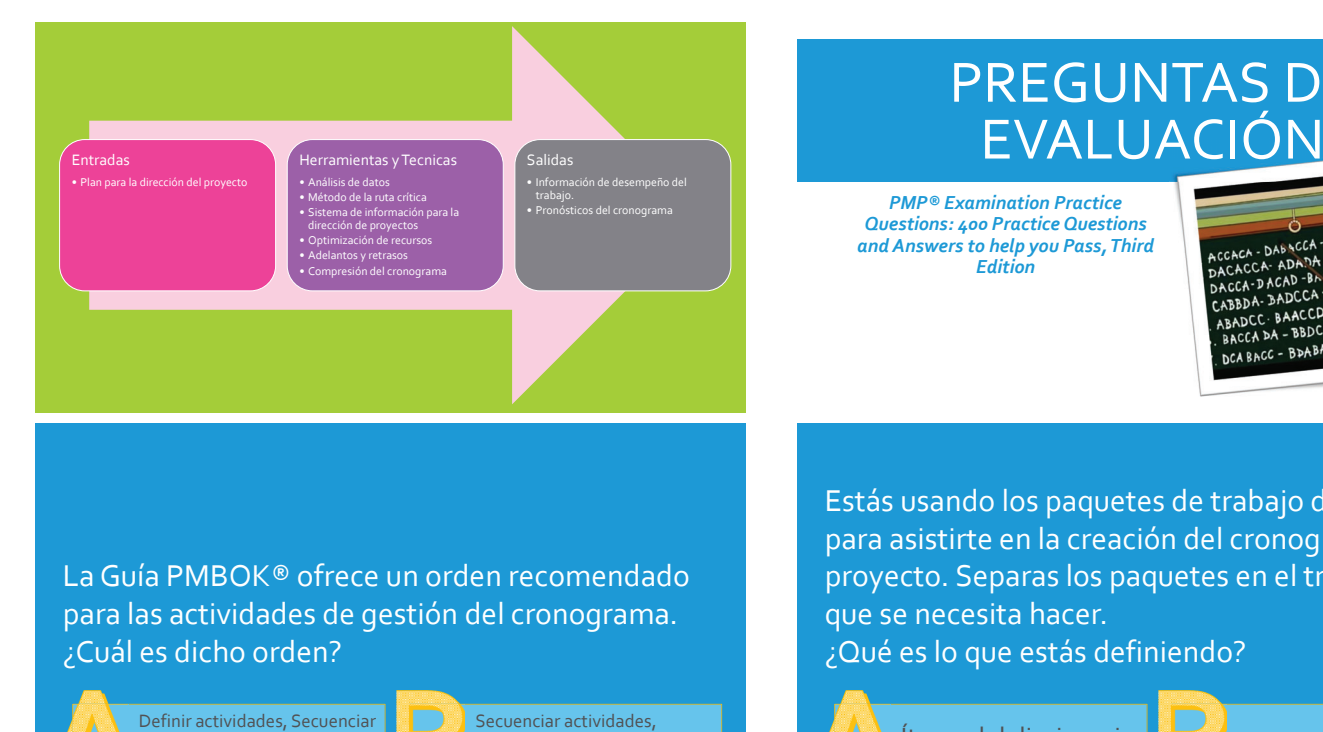

## PREGUNTAS DE EVALUACIÓN

*PMP® Examination Practice Questions: 400 Practice Questions and Answers to help you Pass, Third Edition*

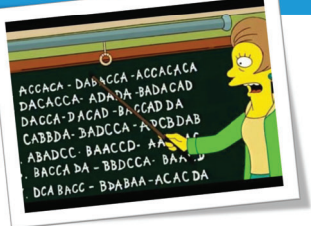

La Guía PMBOK® ofrece un orden recomendado para las actividades de gestión del cronograma. ¿Cuál es dicho orden?

actividades, Estimar las duraciones, Desarrollar el cronograma

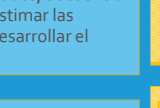

Definir actividades, Estimar las duraciones, Secuenciar actividades, Desarrollar el cronograma

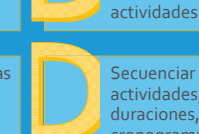

Secuenciar actividades, Definir actividades, Estimar las duraciones, Desarrollar el cronograma

Secuenciar actividades, Desarrollar el cronograma, Estimar las duraciones, Definir Estás usando los paquetes de trabajo de la EDT para asistirte en la creación del cronograma del proyecto. Separas los paquetes en el trabajo real que se necesita hacer.

¿Qué es lo que estás definiendo?

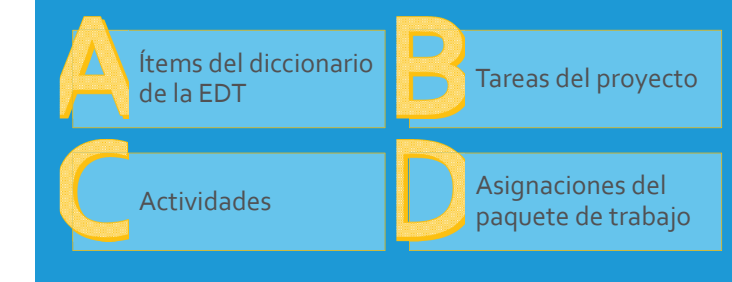

Eres el PM de un proyecto que se encuentra en la etapa de planificación. Estás trabajando en el cronograma del proyecto y definiendo la lista de actividades.

¿Qué puedes esperar si involucras a los miembros del equipo en este proceso?

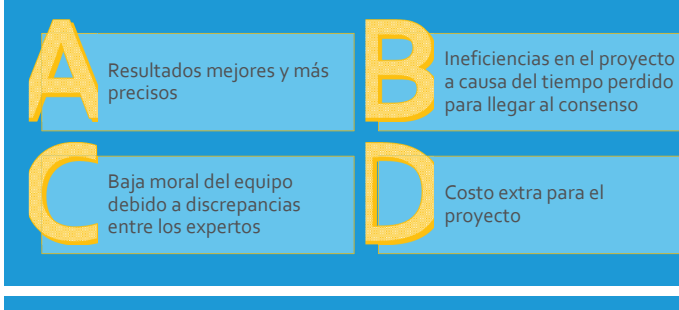

Cuando se desarrolla un cronograma… ¿Cuál es el tipo de precedencia más común que se utiliza?

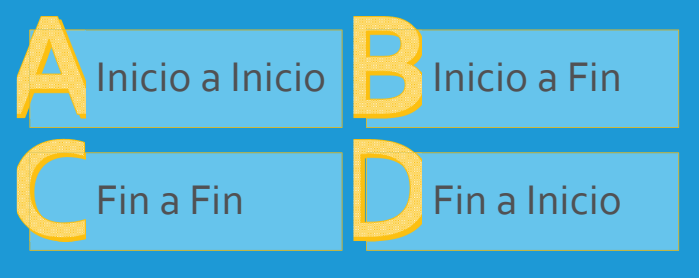

Luego de hablar con tu equipo y con las personas responsables de completar una actividad, programas dos actividades en tu proyecto de modo que la actividad sucesora puede comenzar una semana antes que la actividad predecesora. ¿Esto es un ejemplo de… ?

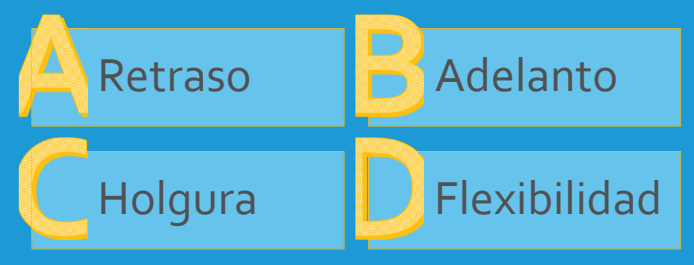

Completando la secuencia de actividades notas que una de ellas no puede proceder hasta que el gobierno local no exprese su consentimiento. ¿Qué tipo de dependencia es ésta?

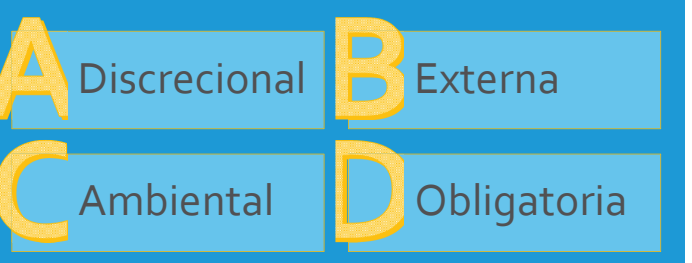

Lograste completar la lista de actividades y le estás explicando a tu equipo los contenidos de la misma.

¿Cuál de los siguientes puntos no está en la lista de actividades?

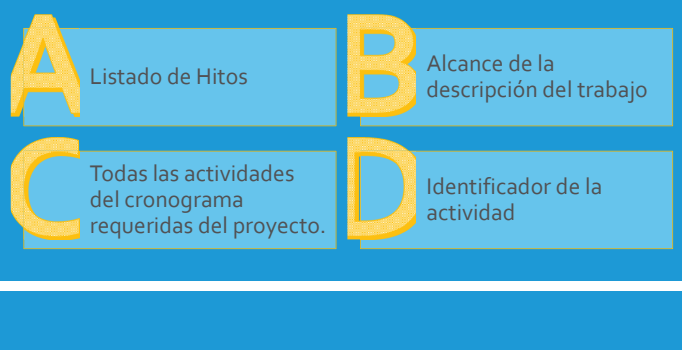

Estás usando el método de diagrama de precedencia para construir la red del cronograma final de del proyecto.

¿Con qué otro nombre se conoce al método de diagrama de precedencia?

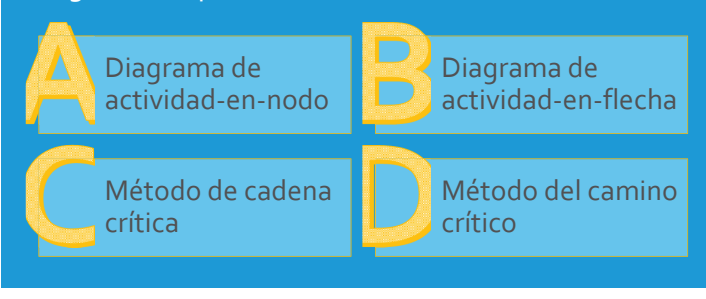

Estás a cargo de la estimación y decides agregar adelantos y retrasos en el cronograma para reflejar de manera precisa la duración total del proyecto. Algunos miembros de tu equipo están confundidos con estos dos términos.

¿Cómo les describirías la diferencia entre adelanto y retraso?

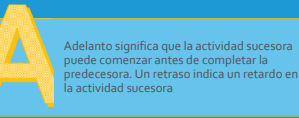

Un adelanto significa que ambas actividades pueden empezar al mismo tiempo. Un retraso significa que ninguna puede comenzar hasta que la otra lo haga

Adelanto significa que la actividad sucesora debe comenzar antes de que finalice la predeceso de que mem actividad sucesora tiene dependencia obligatoria y no puede empezar hasta que finalice la predecesora.

Un adelanto significa la cantidad de tiempo libre en el camino crítico entre dos actividades. Un retraso es la cantidad de retardo que puede suceder entre actividades sin que se afecte el tiempo crítico del proceso

El sponsor del proyecto pidió ver el calendario de recursos.

¿Qué tipo de información se incluye en este documento?

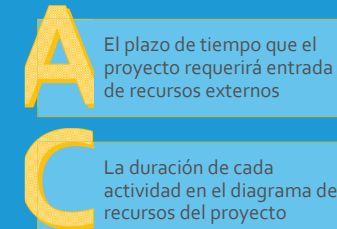

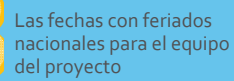

Cuándo y por cuánto tiempo los recursos estarán disponibles

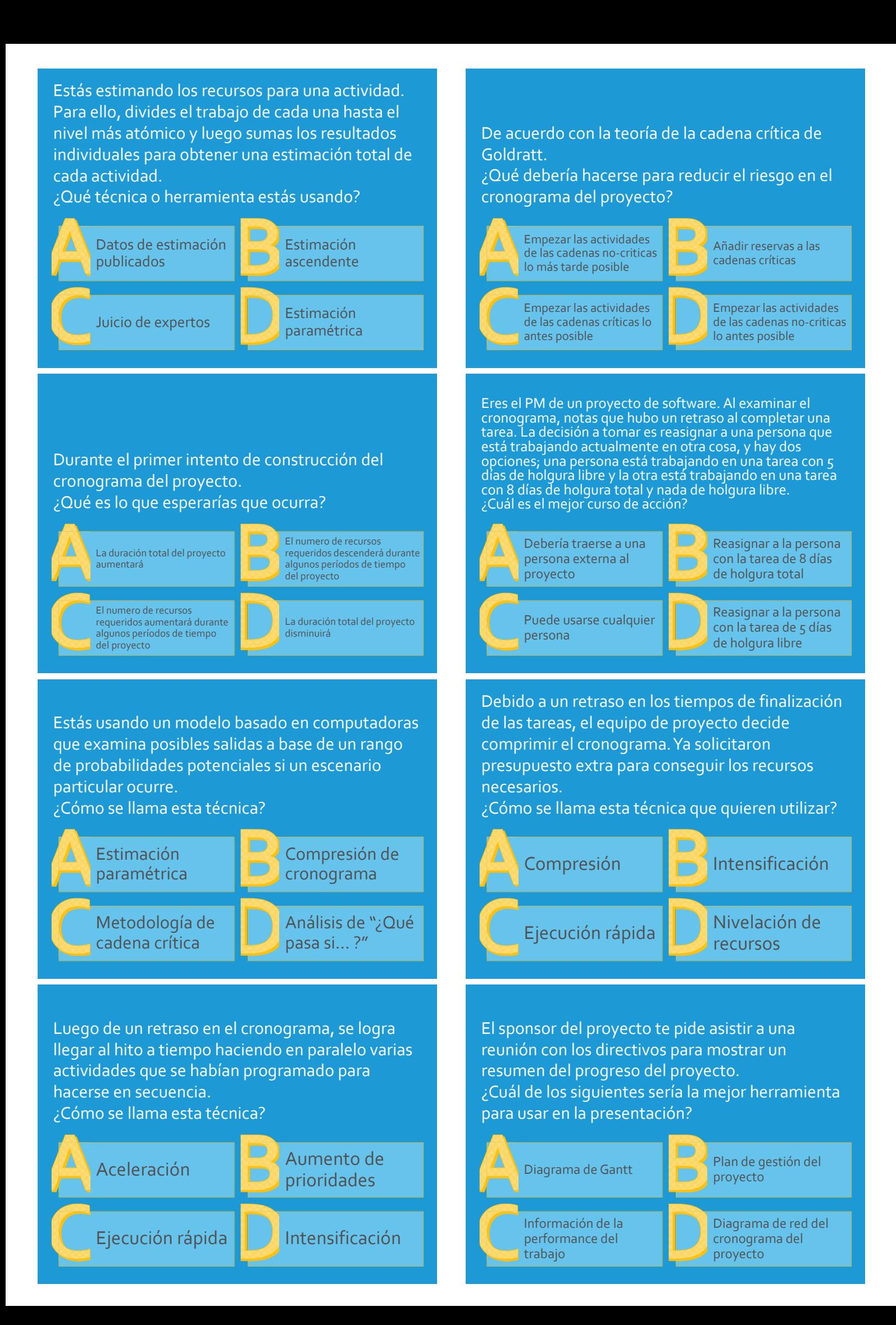

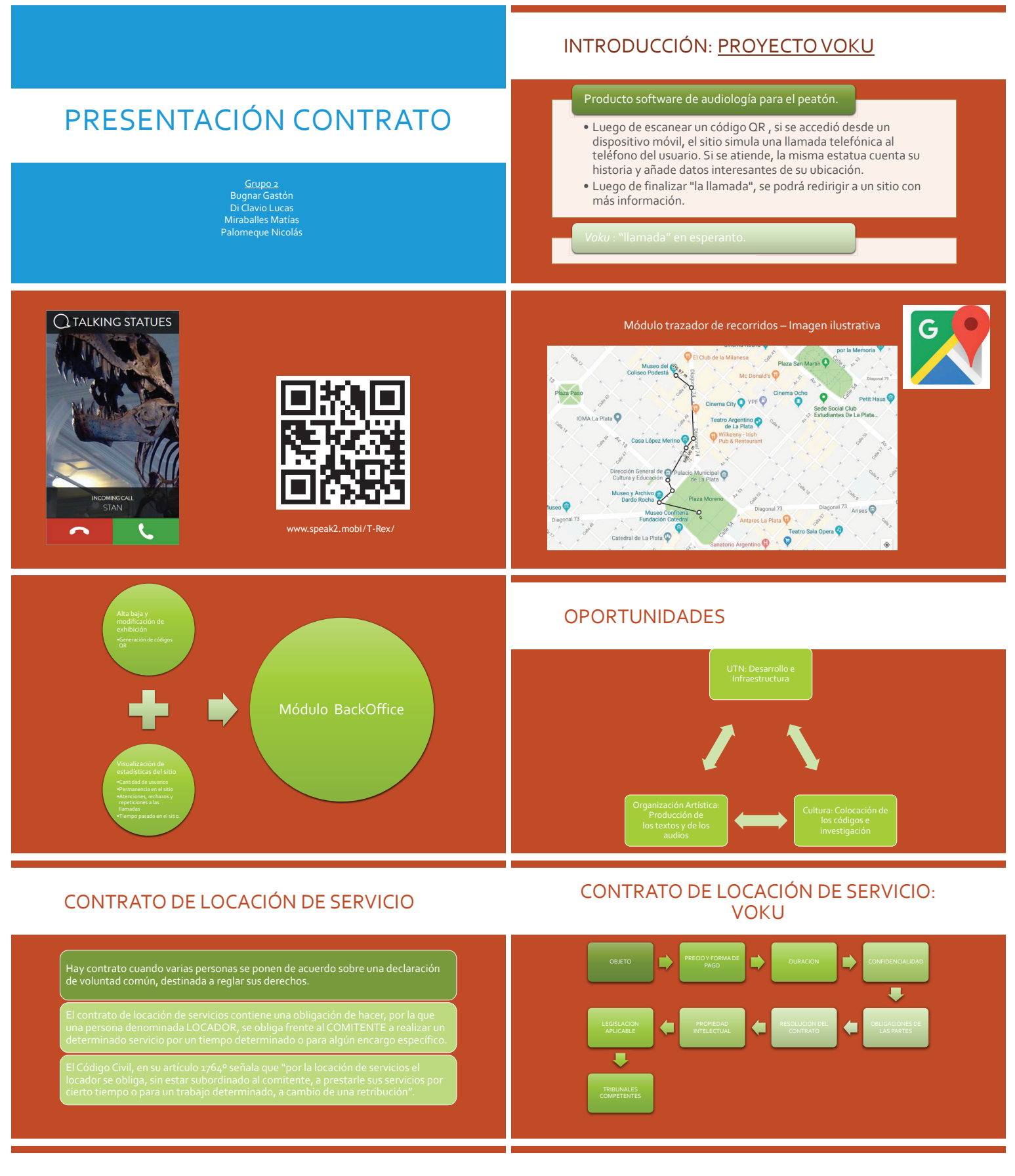

#### CONTRATO DE CONFIDENCIALIDAD

Contrato legal entre al menos dos entidades para compartir material confidencial o conocimiento para ciertos propósitos, pero restringiendo su uso público.

#### CONTRATO DE CONFIDENCIALIDAD: VOKU

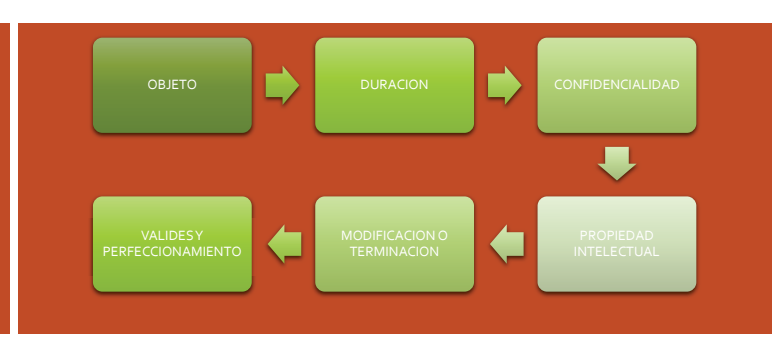

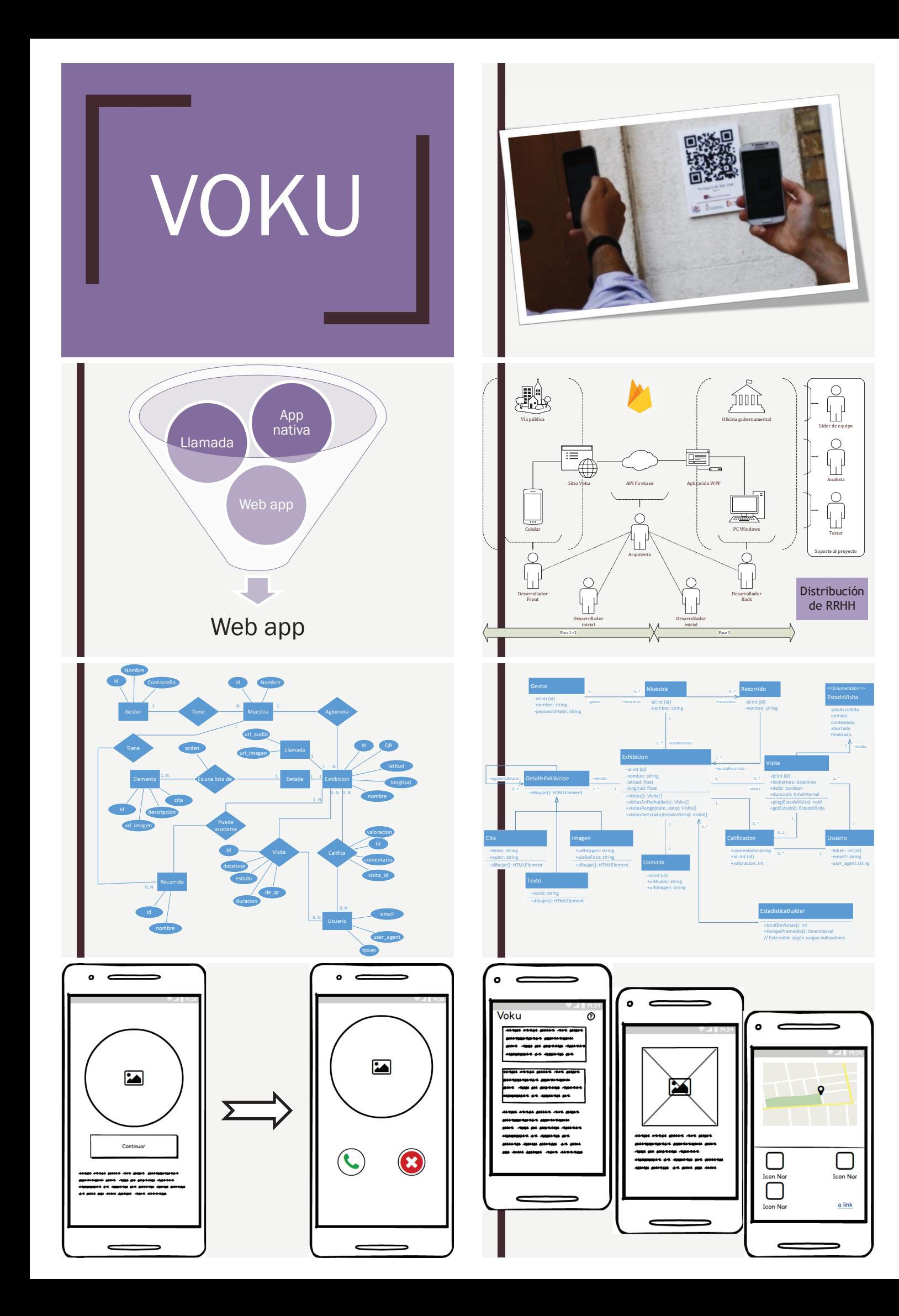

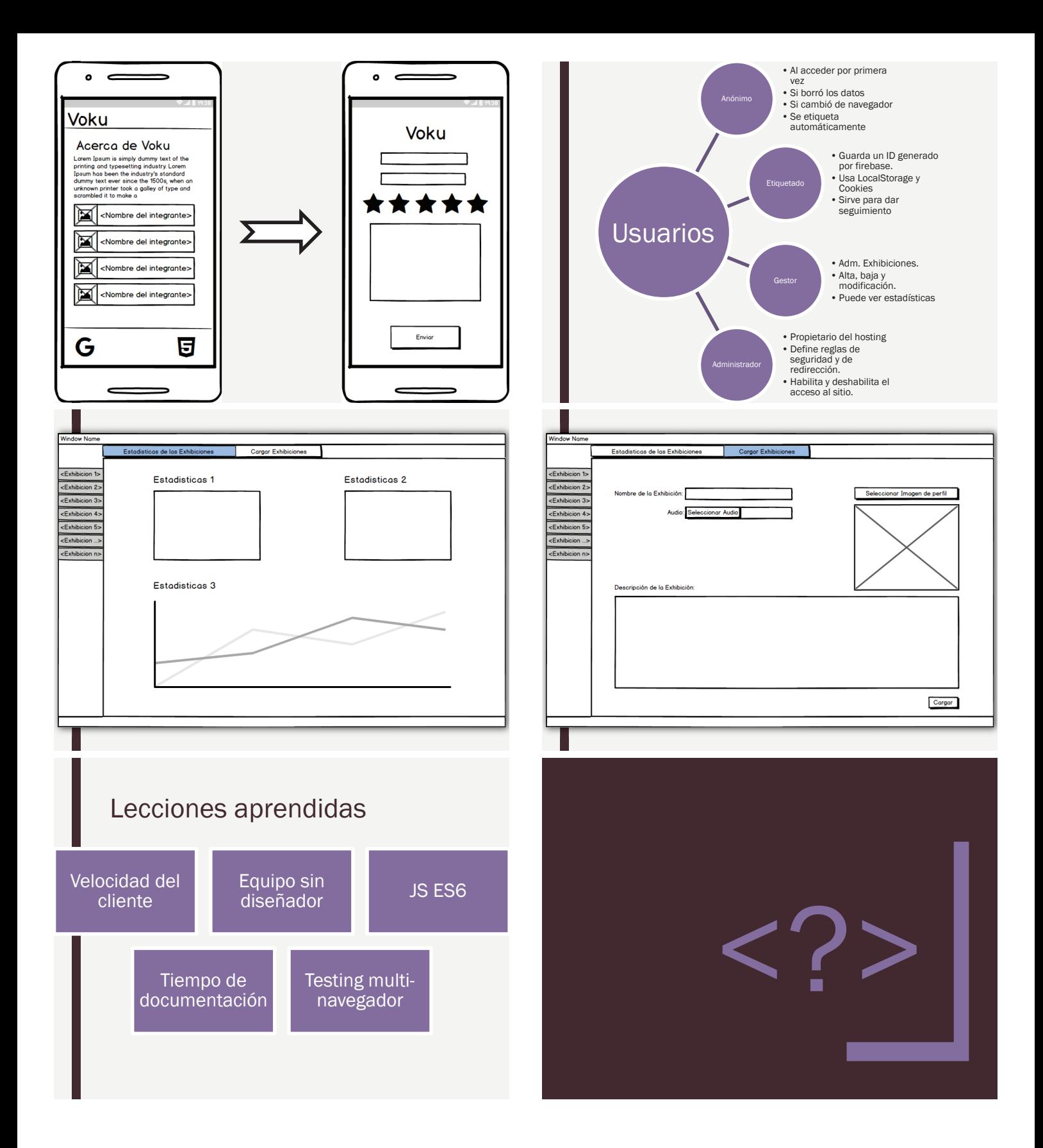